# 免試入學變更就學區 資訊平臺 【學生版操作說明】

 $V1.1$ 

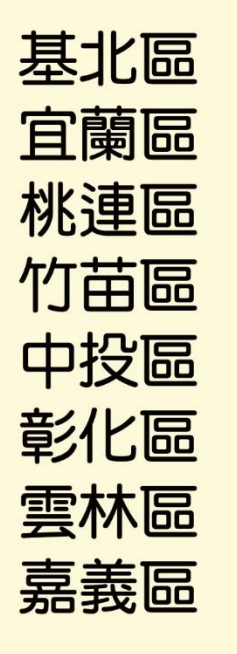

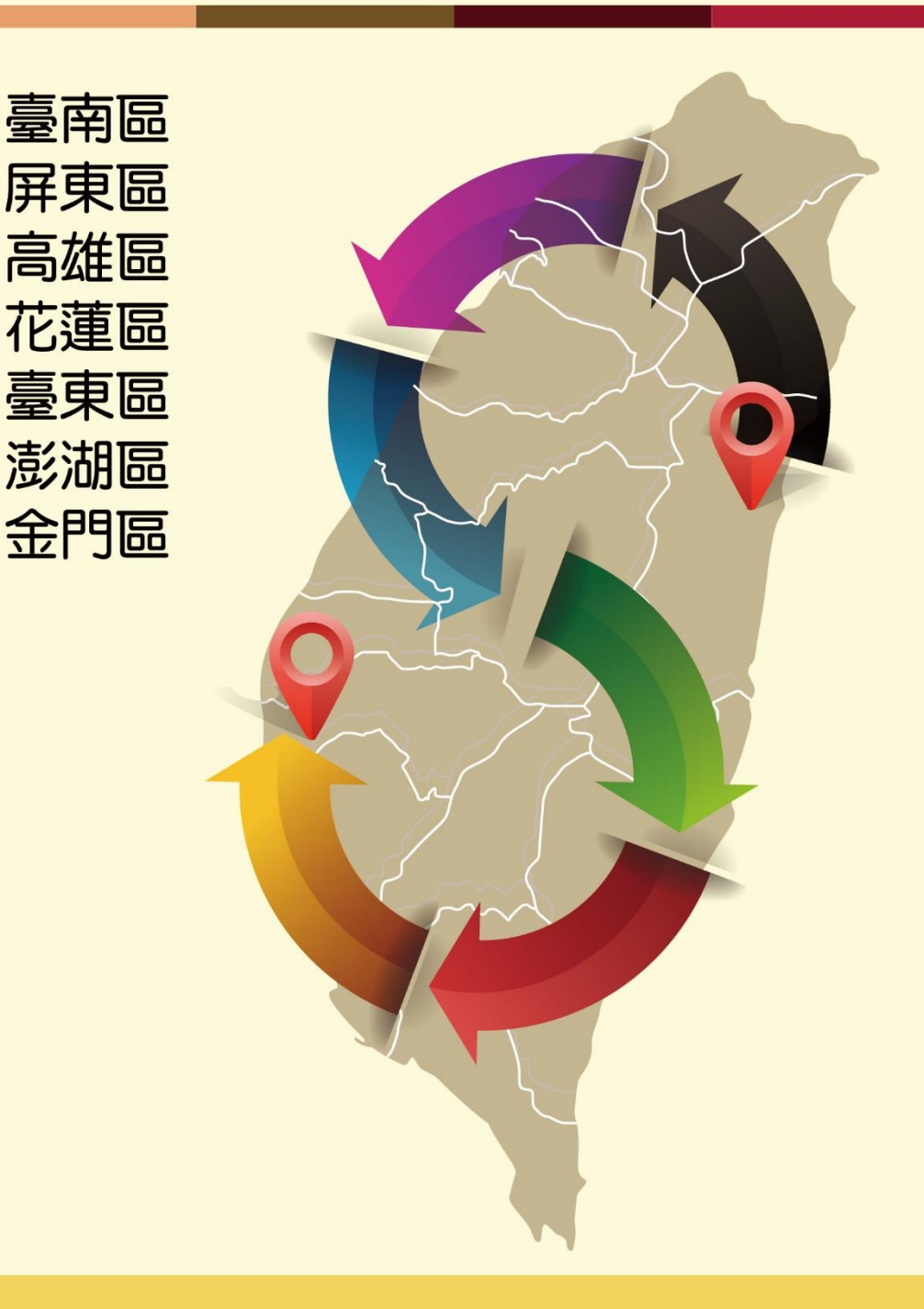

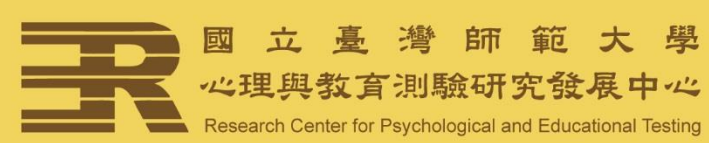

## 一、申請期間及網址

106 年 05 月 01 日(星期一)上午 9 時至 106 年 05 月 05 日(星期五)下午 4時止<sup>,</sup>登入變更就學區資訊平臺 $^{\mathsf{1}}$ (<https://online.nace.edu.tw/ChangeArea>)填 寫相關資料。

# 二、申請條件<sup>2</sup>

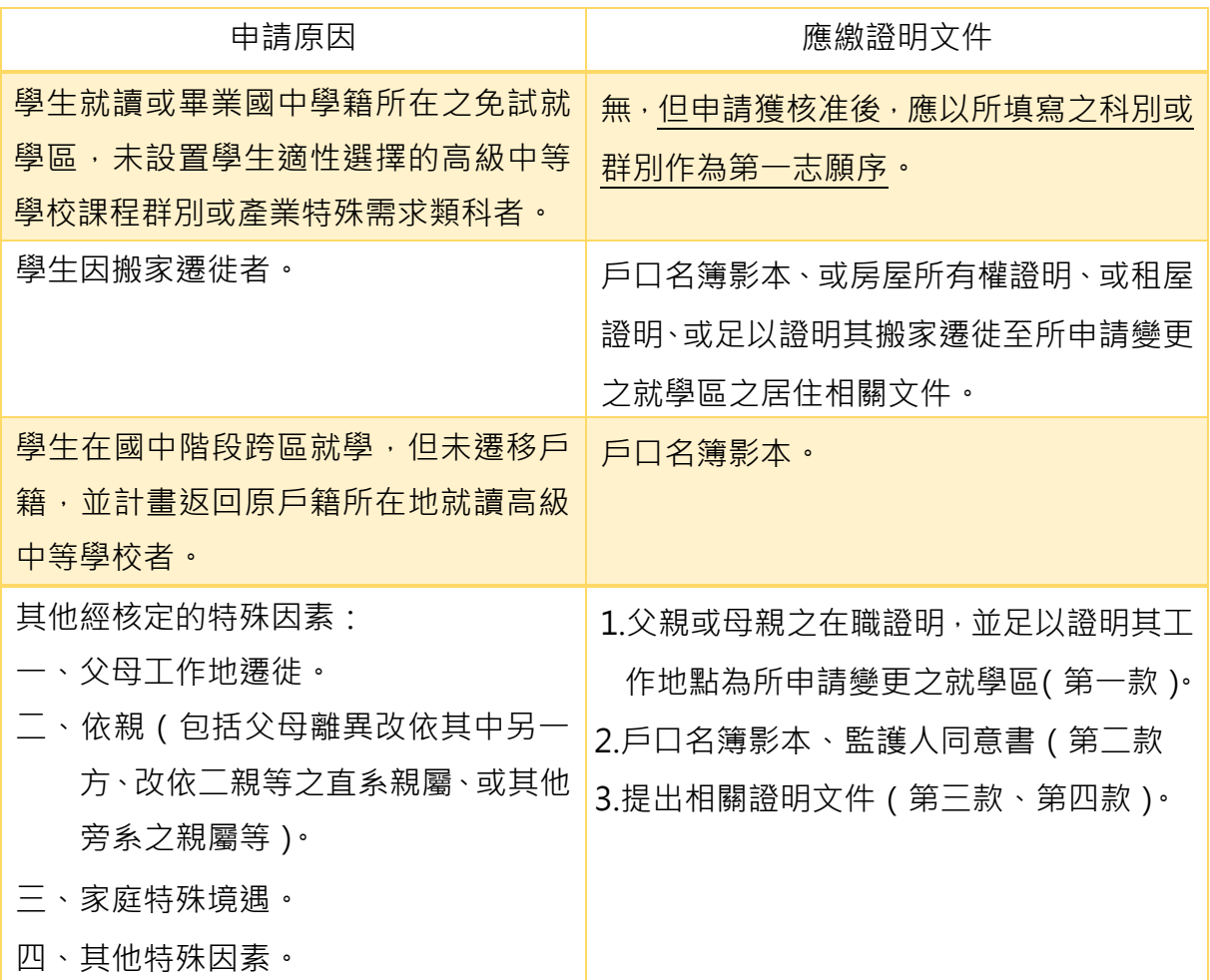

## 三、操作說明下載

登入系統後,可下載學生版操作說明。

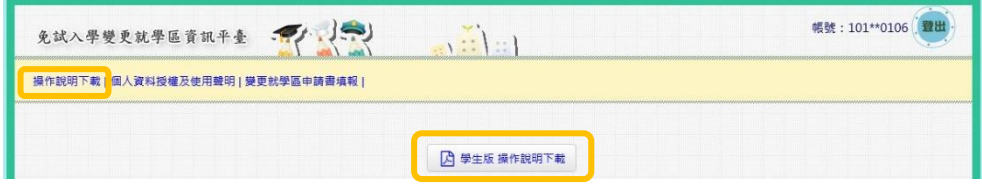

1

<sup>1</sup>系統上線時間為 106 年 04 月 24 日。

<sup>2</sup>申請條件請依簡章為準。

## 四、操作流程

變更就學區資訊平臺學生端申請流程,如下圖所示。以下將按步驟進行說 明。

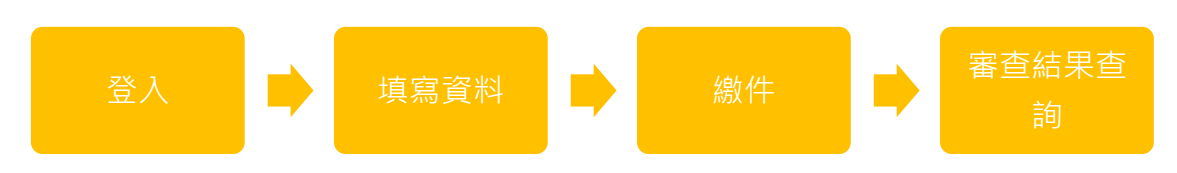

- (一)系統登入
- 1. 已報名 106 年國中教育會考者
	- (1) 帳號為國中教育會考准考證號共 9 碼(例如:101400107),密碼預設 為出生年月日共6碼 (例如: 900101), 並請輸入驗證碼後按「登入」。

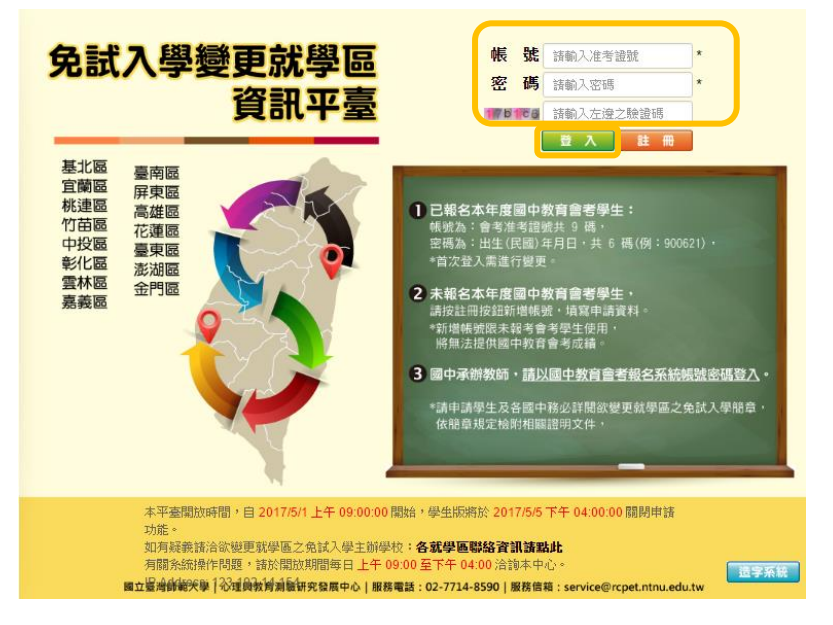

(2) 首次登入後,須變更密碼。 請先輸入預設密碼(出生年月日共 6 碼),再輸入新密碼。新密碼須為6碼以上且英數混合。若忘記密碼 時,可以教師於系統進行查詢或是重置密碼。

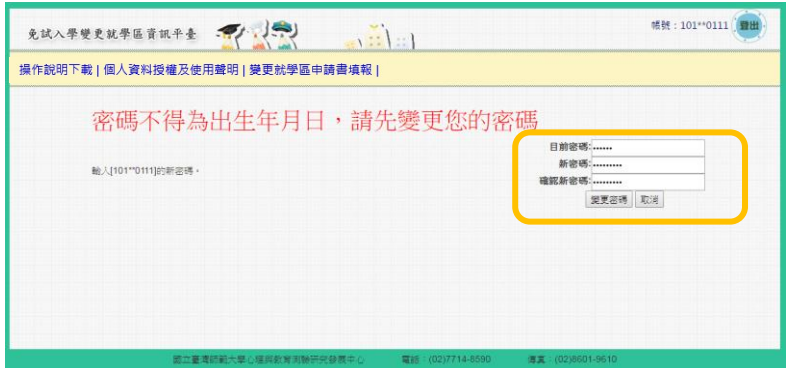

(3)請詳閱並勾選「本人詳閱並同意提供本人之個人資料予 106 學年度全 國高級中等學校免試入學委員會作為變更就學區及免試入學相關工作目的使 用」後,按「確認上述個人資料授權內容」。

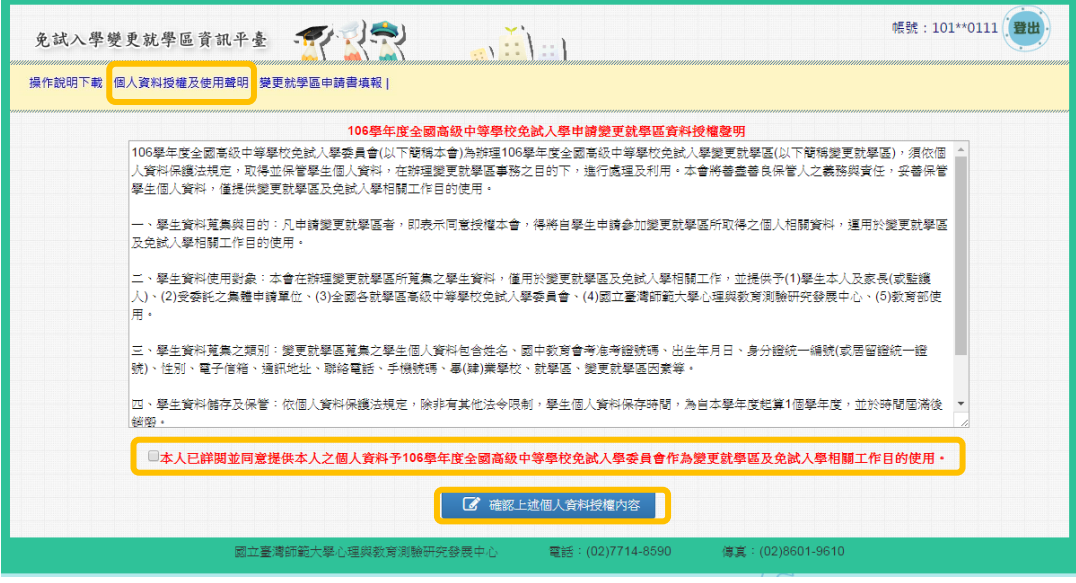

#### 2. 未報名 106 年國中教育會考者

(1)按「註冊」,以身分證統一編號(可允許居留證或護照,需確實填寫有 效證號)註冊帳號,如 105 年以前參加過會考,亦須註冊新帳號。

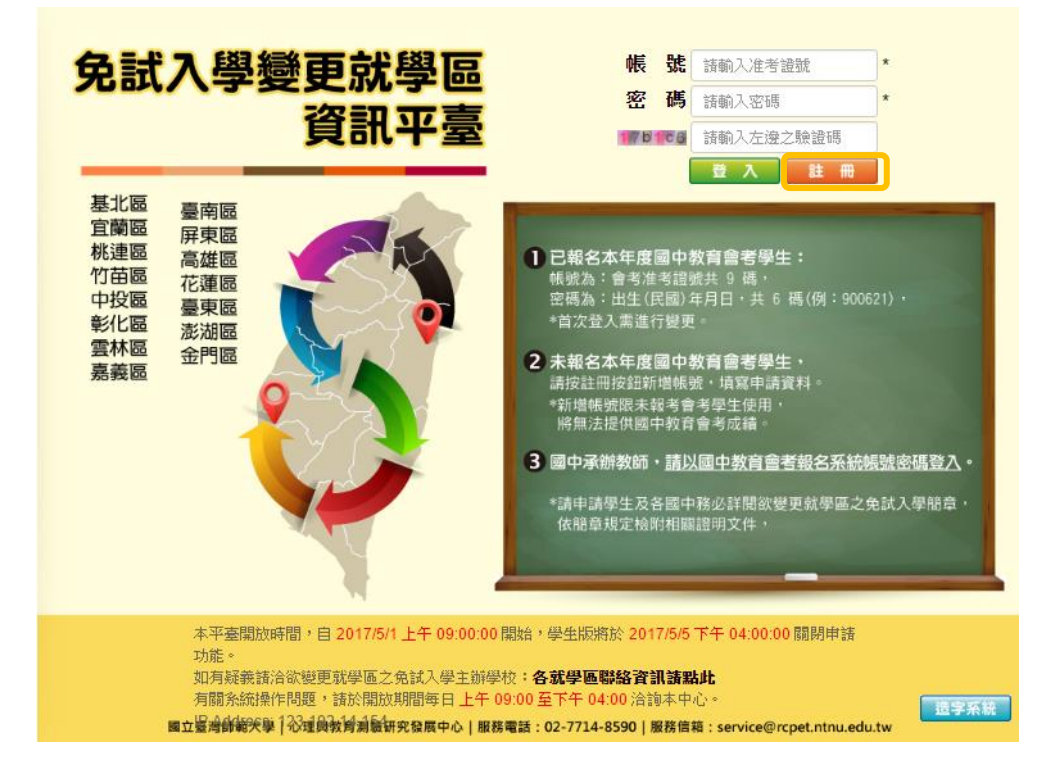

(2)請詳閱並勾選「本人詳閱並同意提供本人之個人資料予 106 學年度全 國高級中等學校免試入學委員會作為變更就學區及免試入學相關工作目的使 用」後, 按「確認上述個人資料授權內容」。

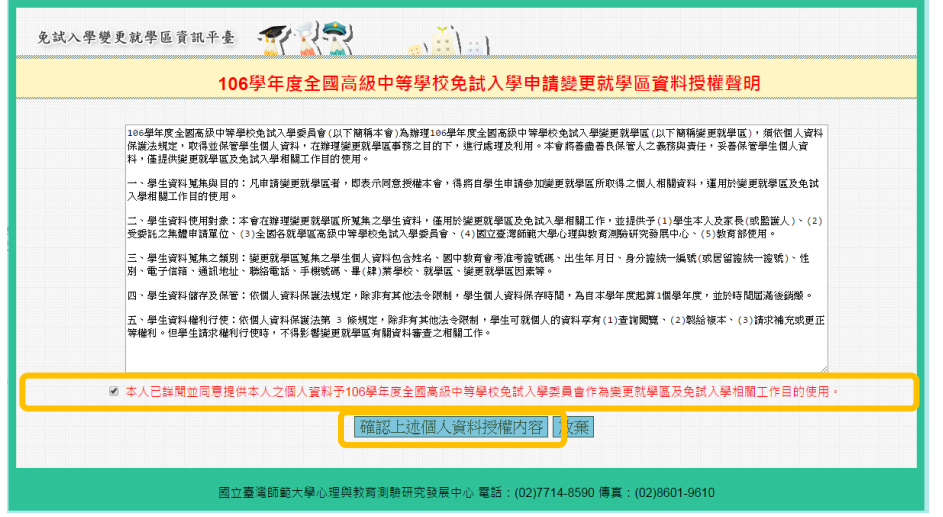

- (二)填寫資料
- 1. 已報名 106 年國中教育會考者
	- (1) 點選「變更就學區申請書填報」後,請按「 」, <sup>「」。「」</sup> 『<sup>蘇政資料</sup>」,選取 「欲參加之就學區」及「申請原因」。
	- (2) 基本資料將自動帶入國中教育會考報名資料,若有通訊處及連絡電 話之異動,請通知學校教師,由學校教師於系統上進行修正。若有 其他欄位需異動(例如:姓名、身分證統一編號等),請於 5 月 20 日、21日參加會考時,攜帶證明文件到考場試務中心辦理資料異 動。

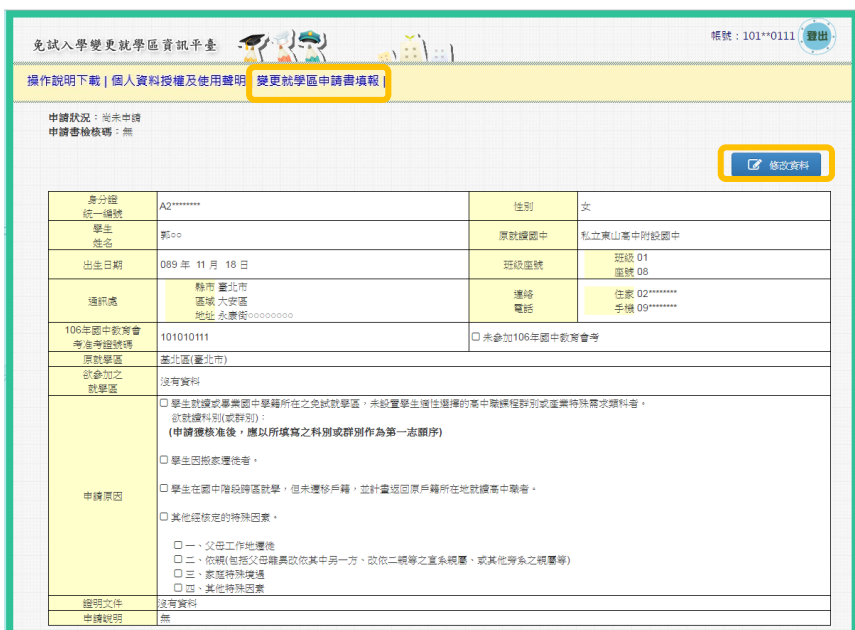

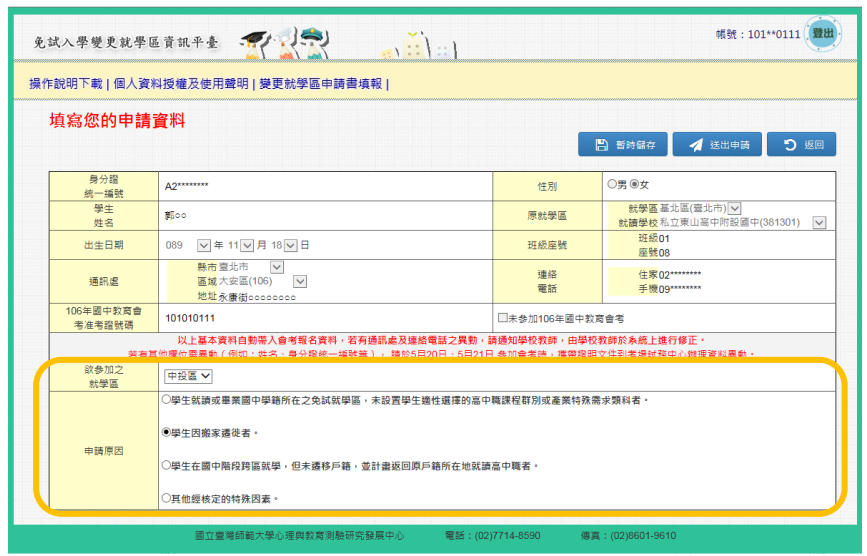

(3)確認資料無誤後按「送出申請」(資料送出之後,若需進行修正,可 於 5 月 5 日下午四點以前,由學校教師進行「退回申請」,逾時則 無法再修正資料);如仍有修正可能,請按「暫時儲存」,確認後再 送出申請。

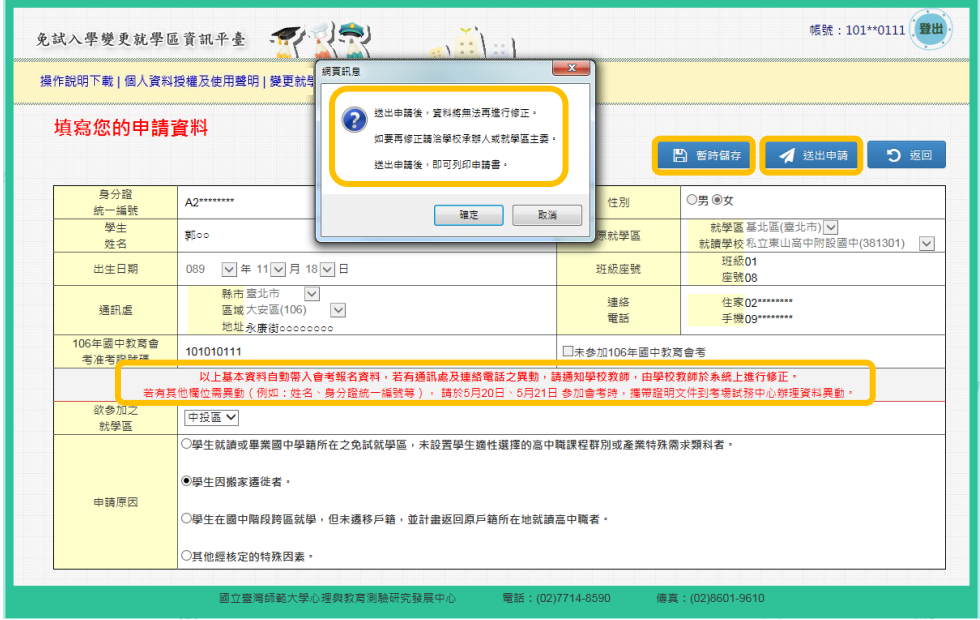

(4)列印申請書。

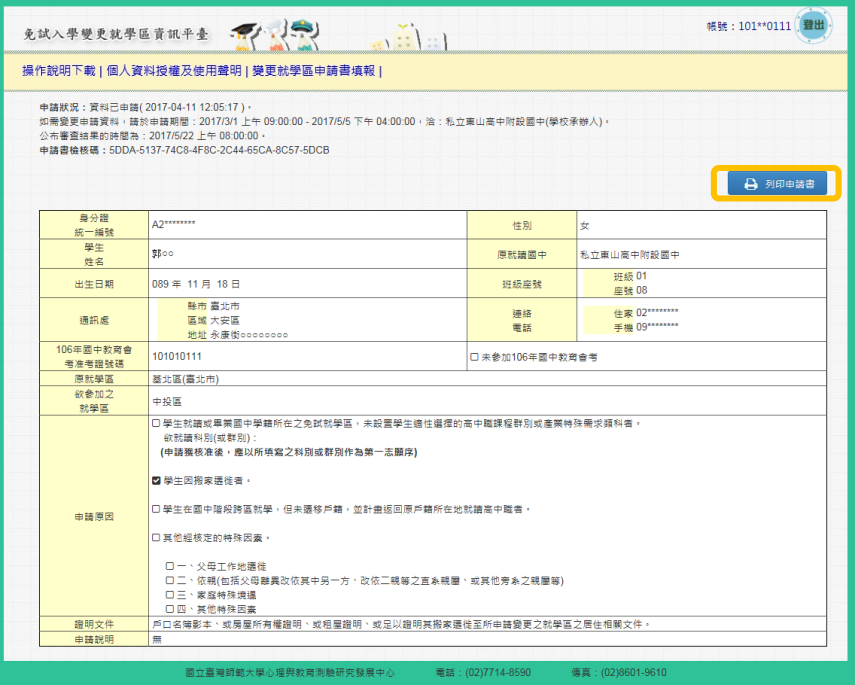

2. 未報名 106 年國中教育會考者

(1)進行登入帳號及密碼設定,帳號請輸入身分證統一編號或居留證,密 碼須為 6 碼以上且英數混合。

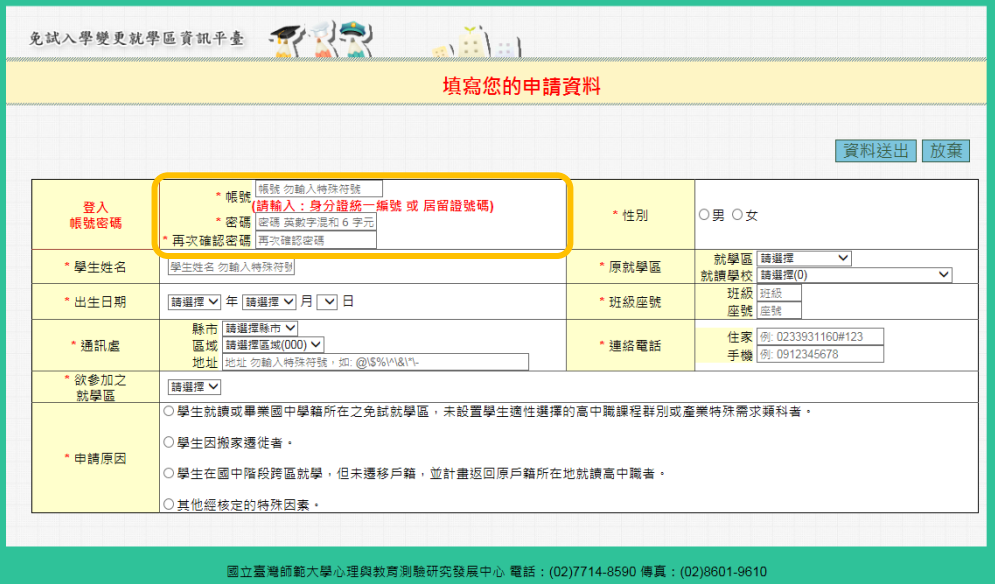

(2)填寫欄位包含有學生姓名、性別、原就學區、就讀國中、班級座號、 出生日期、通訊處、聯絡電話、欲參加之就學區及申請原因。

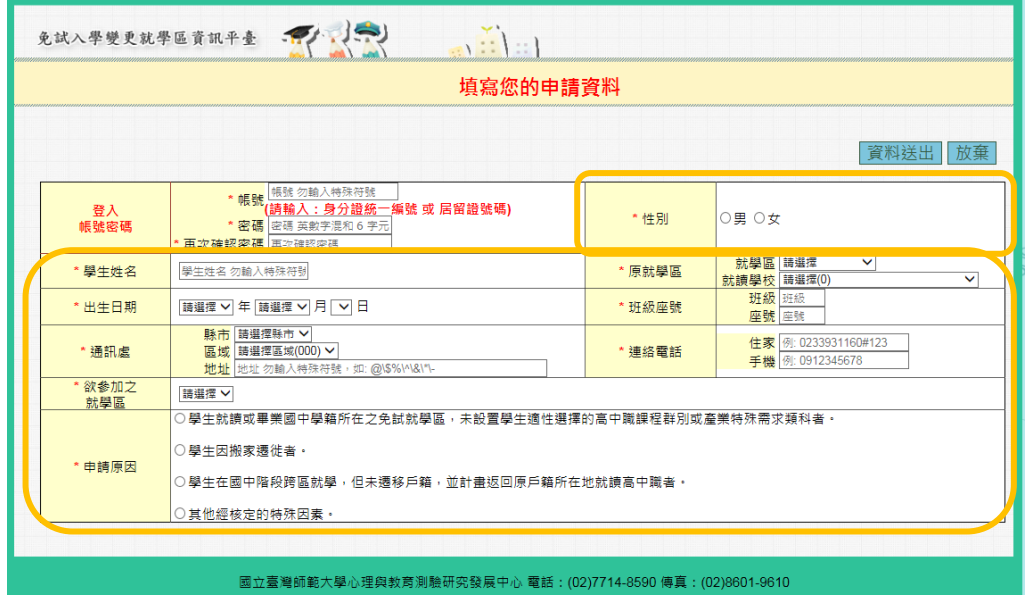

# (3) 完成後按「資料送出」。

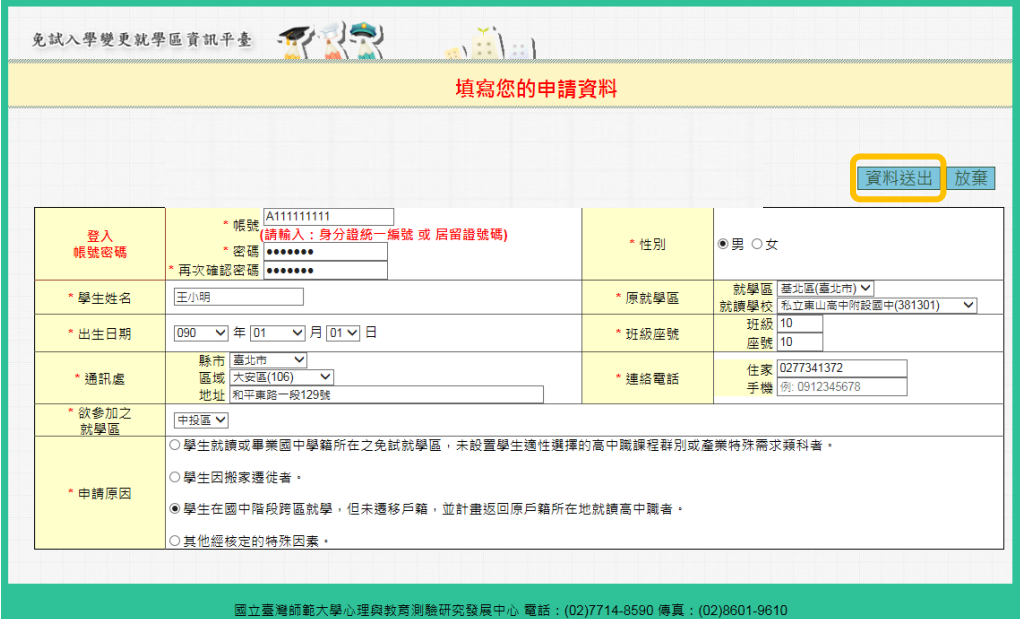

(4) 請按「按此登入」返回登入頁面。

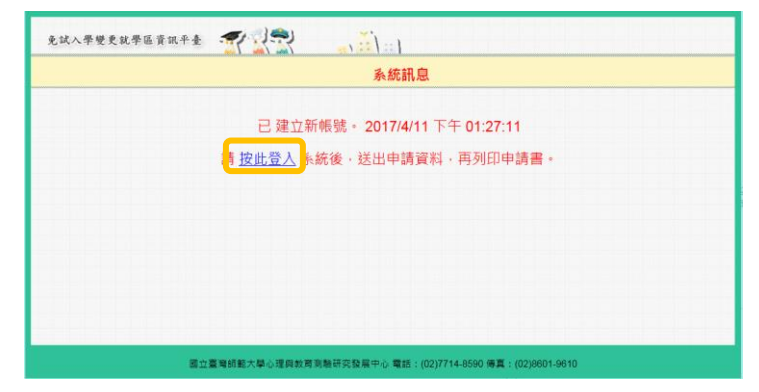

(5)輸入先前申請的帳號密碼,按「登入」進入申請頁面。

(6)確認資料無誤後按「送出申請」(資料送出之後,若需進行修正,可 於 5 月 5 日下午四時以前,由所欲變更之免試入學委員會進行「退回申 請」,逾時則無法再修正資料);如仍需修正請按「修改資料」,確認後再 送出申請。

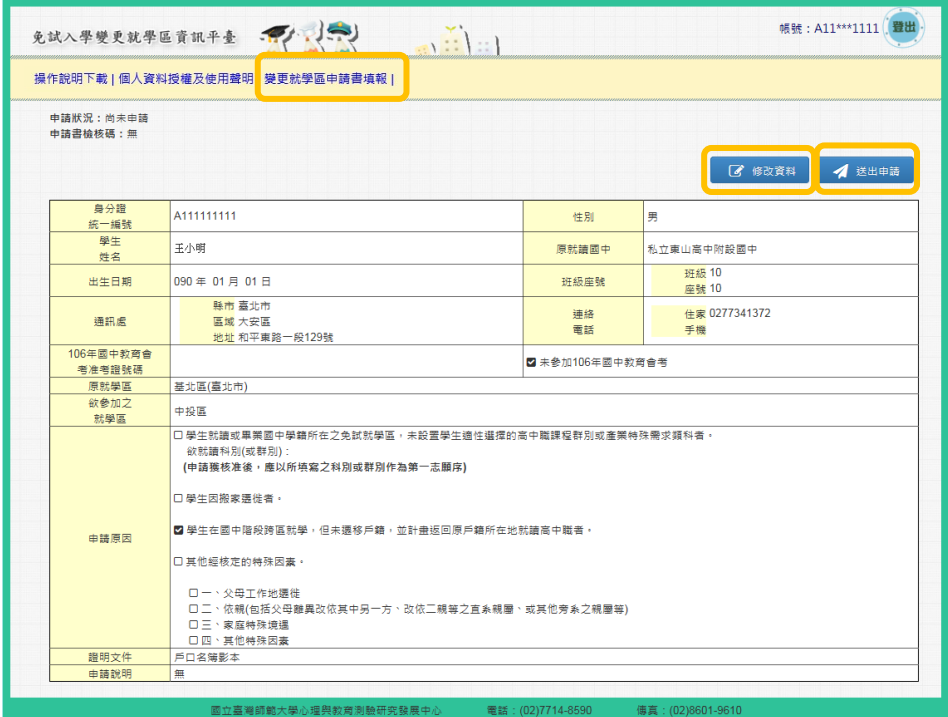

#### (7)列印申請書。

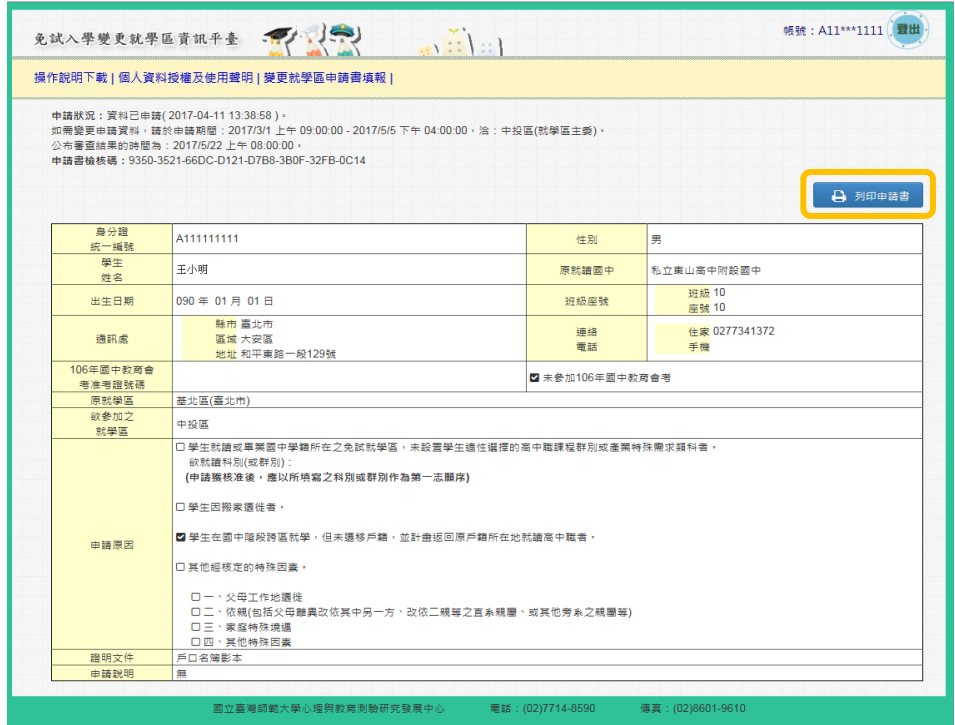

(三)繳件

1. 已報名 106 年國中教育會考者

申請書(須為線上列印版本)由學生本人、父母雙方(或監護人)簽名 後,並準備相關證明文件,進行繳件作業。

(1)應屆畢業生:送交學校教務處。

(2)非應屆畢業生、具同等學力資格者及就讀海外設立之臺灣學校者: 請依簡章規定期限內,親送或掛號郵寄至欲變更之免試就學區委員會。

2. 未報名 106 年國中教育會考者

申請書由學生本人、父母雙方 ( 或監護人 ) 簽名後, 依簡章規定期限內, 親送或掛號郵寄至欲變更之免試就學區委員會。

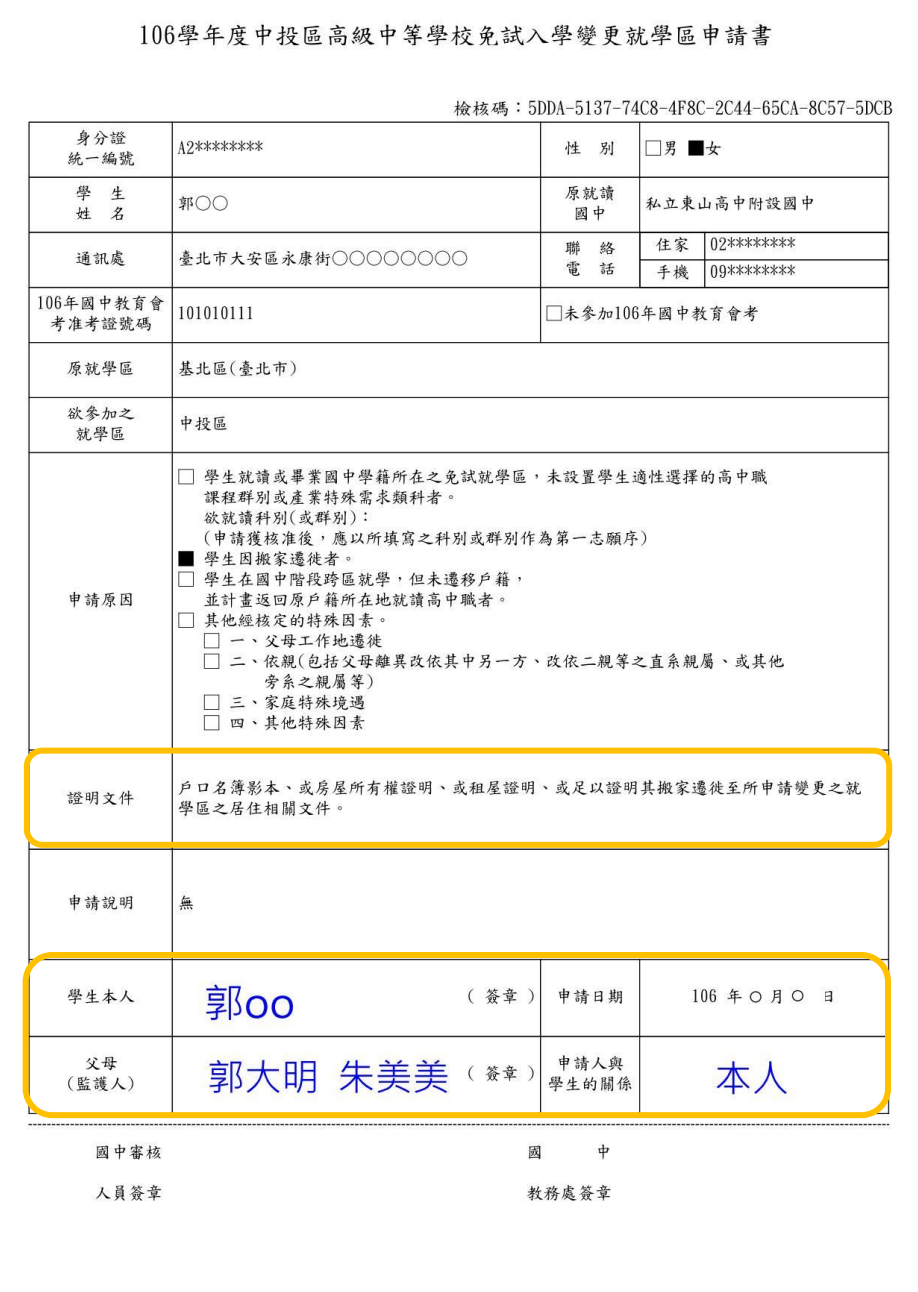

(四)審查結果通知

1. 各分區免試委員會 106年 05 月 22 日 (星期一)前以書面通知審查3結 果。

2. 變更就學區資訊平臺於 106 年 05 月 22 日(星期一)上午 8 時至 106 年 06月 05日 (星期一)下午4時可進行審查結果線上查詢。登入系統後,可 於「變更就學區申請填報處」查詢審核狀況。學生變更通過者, 106年國中教育 會考成績將自動轉移至變更後之就學區。

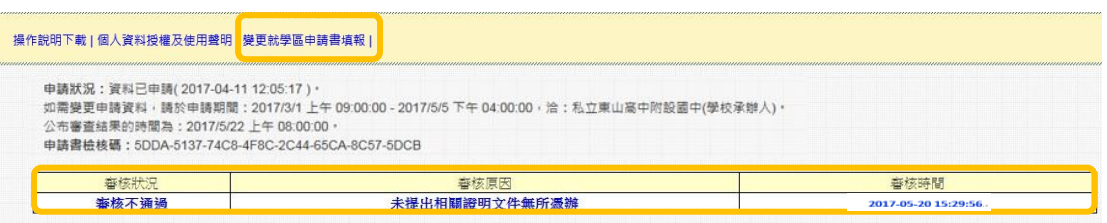

#### 五、提醒事項

(一)開放申請時間為 106 年 05 月 01 日(星期一)上午 9 時至 106 年 05 月 05日 (星期五)下午4時止,逾期不予受理。

(二)所提供之資料請務必正確詳實,若有不實、偽造或使用他人資料之情 事,該申請文件除視為無效外,相關責任由當事人自負。

(三)申請變更就學區一經審查通過後,申請者之「106 年國中教育會考成 績」將移轉至變更後就學區,不會提供給原就學區。申請者轉出與轉入歷程 將提供各免試就學區委員會進行交叉查核,請務必審慎評估。

-

<sup>3</sup> 書面審查通知辦理期程,以各區簡章為準。

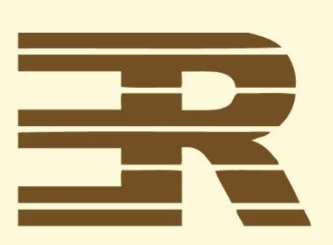

## 立臺灣師範大學 國 心理與教育測驗研究發展中心

Research Center for Psychological and Educational Testing

地址: 24449新北市林口區仁愛路一段2號 ( 資訊與教學大樓八樓 )

- 電話: (02) 7714 8590
- 傳真: (02) 8601 9610
- 信箱: service@rcpet.ntnu.edu.tw